# INTEGRATION

## MATHS 52

### INTEGRATION PAR PARTIES Cossedu = sine +C Pourquoi faire une IPP ?  $\frac{4}{4}\int 2x e^{x^2} dx = \frac{1}{4}e^{x^2}$ <br>  $u'e^{u}$   $u(h)=x^2$   $\int u'e^{u}=e^{u}$ <br>  $u'(a) = 2x$ Comment faire une IPP?  $\int_{a}^{b} u^{\prime} v = \left[ u v \right]_{a}^{b} - \int_{a}^{b} u v^{\prime}$  $\int u'v = uv - \int u v'$ <br>
Per de borne = une princiture<br>  $\int (x-2)sinh du = -cosh (n-2) + sinh + c$ <br>  $= -cosh (n-2) + sinh + c$ <br>  $= -cosh (n-2) + sinh + c$  $\begin{cases} u^{'}(x) = 5ihx \\ w^{'}(x) = x - 2 \end{cases}$   $\begin{cases} u(x) = -\omega x \\ w^{'}(x) = 1 \end{cases}$  $\int_{0}^{b} u^{n}v = [u]_{0}^{b} - \int_{0}^{b} u v^{n}$  $T = \left[ -\frac{c_{0}x}{\mu} \frac{x-2}{\sigma} \right]_0^T - \int_{-\infty}^{\frac{\pi}{2}} (-\frac{c_{0}x}{\mu}) \frac{x\lambda}{\sigma'} d\mu$  $\begin{cases} cos \frac{\pi x}{2} = 0 \\ cos \frac{\pi x}{2} \end{cases}$  $\begin{cases} \n\pi n \zeta = 1 \\ \n\pi n \zeta = 0 \n\end{cases}$  $I = 0 + 1(0-2) + \int_{0}^{T} \omega x dx$  $T = -2 + \left[\sin \frac{\pi}{2}\right]_{0}^{T_{2}} = -2 + \sin \frac{\pi}{2} - \sin \frac{\pi}{2}$  $I = -2 + 1 = -1$

Point MEthode:

Choix de m': facile à intégrer Choix de v: facile à dériver

On vent obtenir une intégrale + simple à colculer

Je per la choix<br>cer ou ne soit per intégrer lux  $\underline{v2}$ .  $\overline{J}$  =  $\int_{u}^{x} \frac{u}{v} du$ 

 $ex3. K(x) = \int x^2 e^x dx$ 1 2 IPP successives

#### INTEGRATION PAR PARTIES

#### SOLUTION.

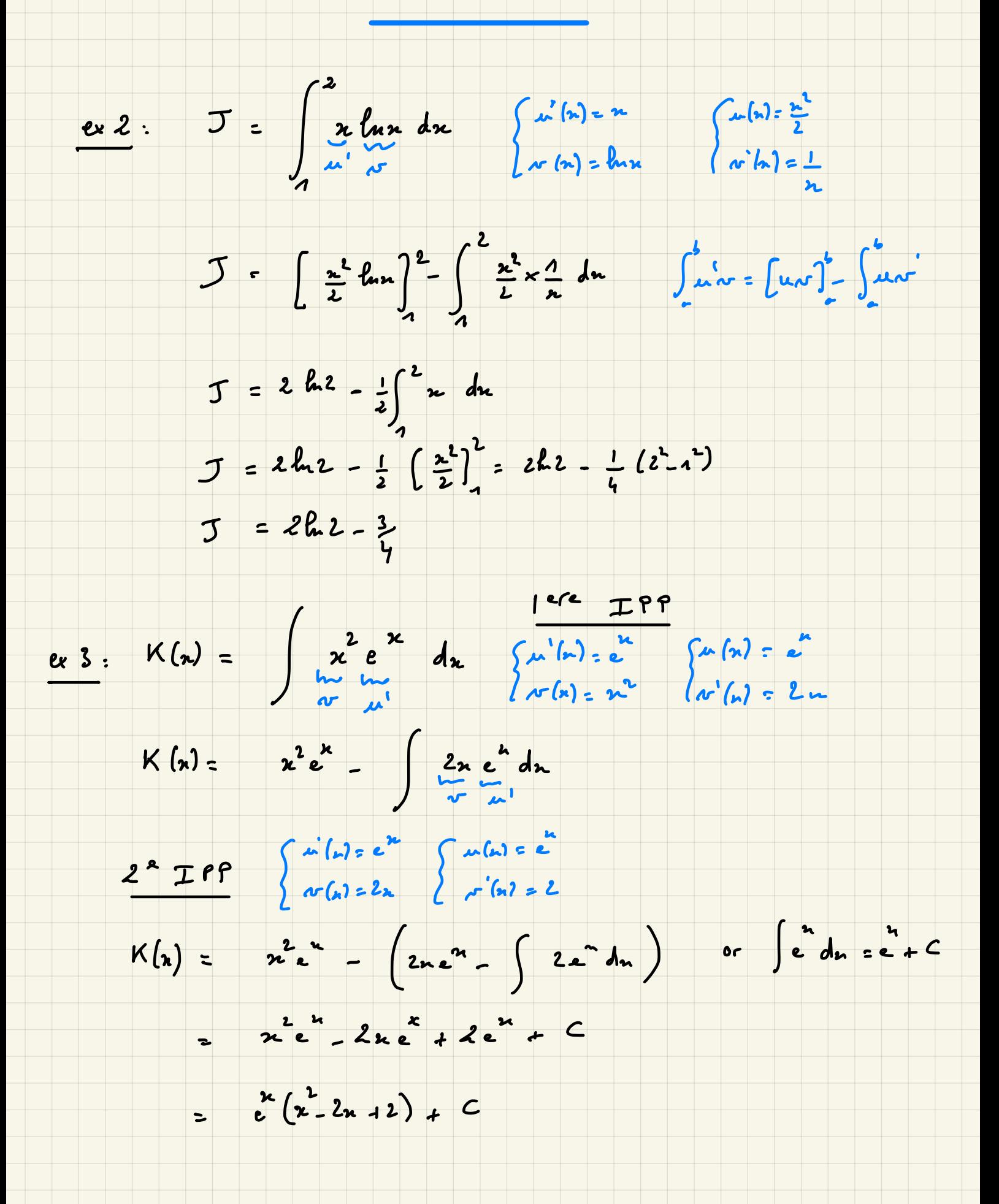

#### INTEGRATION

#### CHANGEMENT DE VARIABLE

 $\int$  coin (sinn) du =  $\frac{(x_{1n})^2}{4}$ Pourquoi faire un changement de variable ?

Comment faire un changement de variable?

#### Exemple 1:

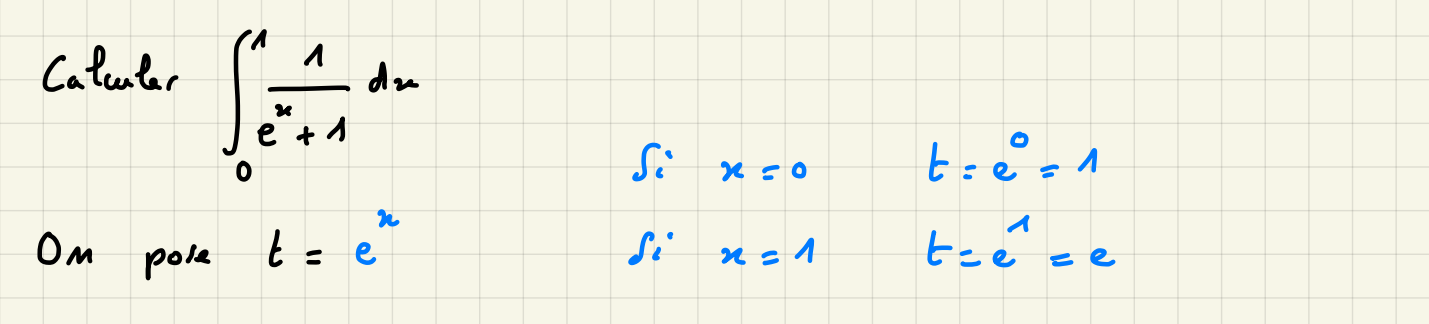

1 Bornes 2 0 1  $t = f(x)$  => dt = f'(x) dx

 $t = e^{x}$   $\iff x = \ell$ 2 Elément différentiel :

 $dt = (e^{h})^{\dagger} d_{h} = e^{h} d_{h}$   $du = (ln t)^{\dagger} d_{h} = \frac{1}{t} d_{h}$ 

 $\int u^1 u^3 = \frac{u^4}{h} + C$ 

 $\int xe^{x} dx$   $\mathcal{IP}$ 

3 On remplace tout !  $\int_{\frac{a}{b}+1}^{a} dx = \int_{\frac{b}{c}+1}^{a} \frac{1}{t} dt = \int_{\frac{c}{c}+1}^{a} \frac{1}{t} dt$ lère méthode:

$$
\frac{1}{E(t+1)} = \frac{A}{E} + \frac{B}{t+1} \Rightarrow \frac{1}{E(t+1)} = \frac{1}{E} - \frac{1}{E+1}
$$
  

$$
\int_{1}^{e} (\frac{1}{E} - \frac{1}{E+1}) dt = [\ln t - \ln (t+1)]^{e} = \ln e - \ln (e+1) - \ln 1 + \ln 2
$$
  

$$
1 = \ln (\frac{2e}{e+1})
$$

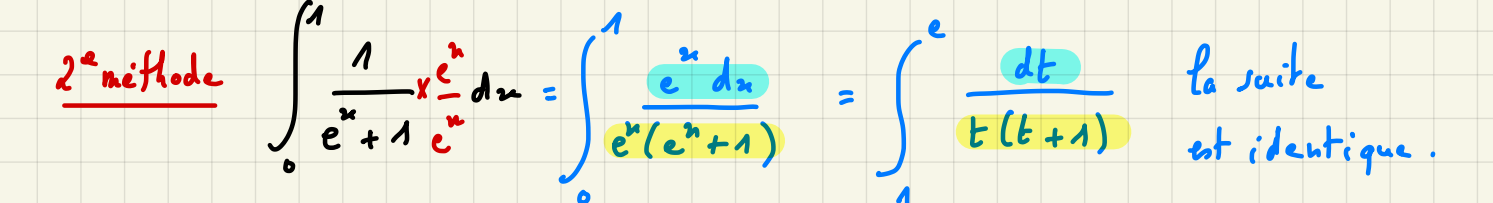

Exemple 2.

Calculate 
$$
F(x) = \int \frac{\sqrt{x} + 2}{\sqrt{x} (x+1)} dx
$$
  $x > 0$   
Om pole  $t = \sqrt{x} (\Rightarrow x = t^2)$ 

1) Bornes: il n'y en a pas! Il s'agit d'un calcul de primitive.

2 Elément différentiel :  $t = V_{\infty} \implies dt = \frac{1}{2V_{\infty}}$ 

$$
c = t^2 \Rightarrow dx = 2t dt
$$

3 On remplace tout !

1ere méthode :

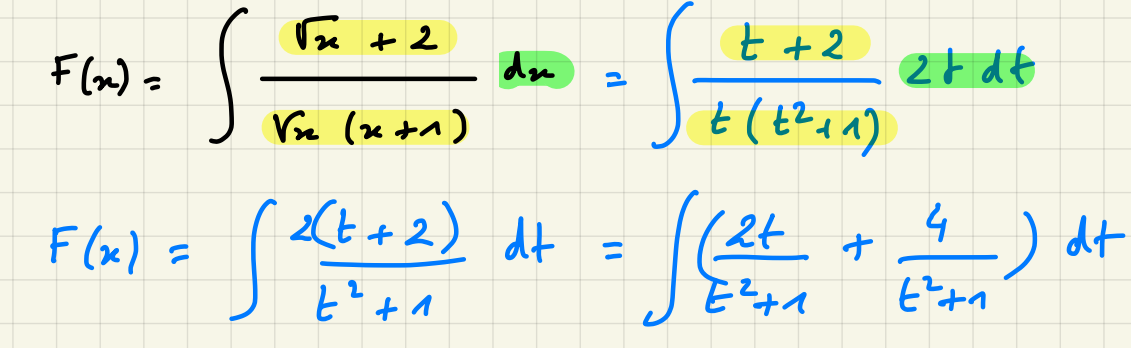

 $F(x) = ln(F^{2}+1) + 4 arctant + C$ 

Revenir à x dans le cas d'une primitive

 $F(n) = ln(x + 1) + ln(cctan(y_n)) + C$ 

$$
\frac{2^{2k} \text{ mi} + \text{hode}}{F(x)} = \frac{\sqrt{x^2 + 2}}{\sqrt{x^2 + 2}} \text{ dm} = \frac{1}{2}
$$

On obtient le même résultat.

### REGLES DE BIOCHE

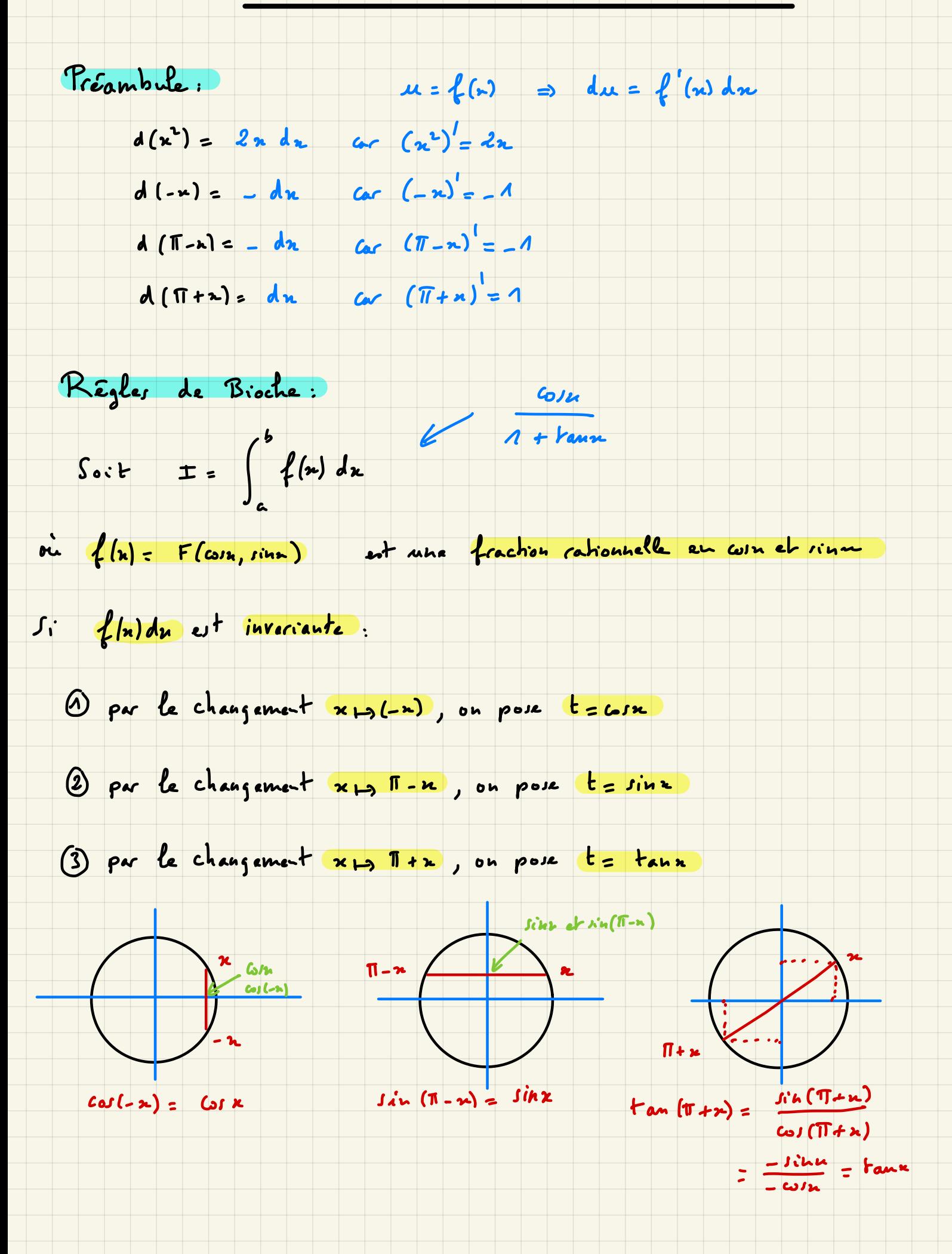

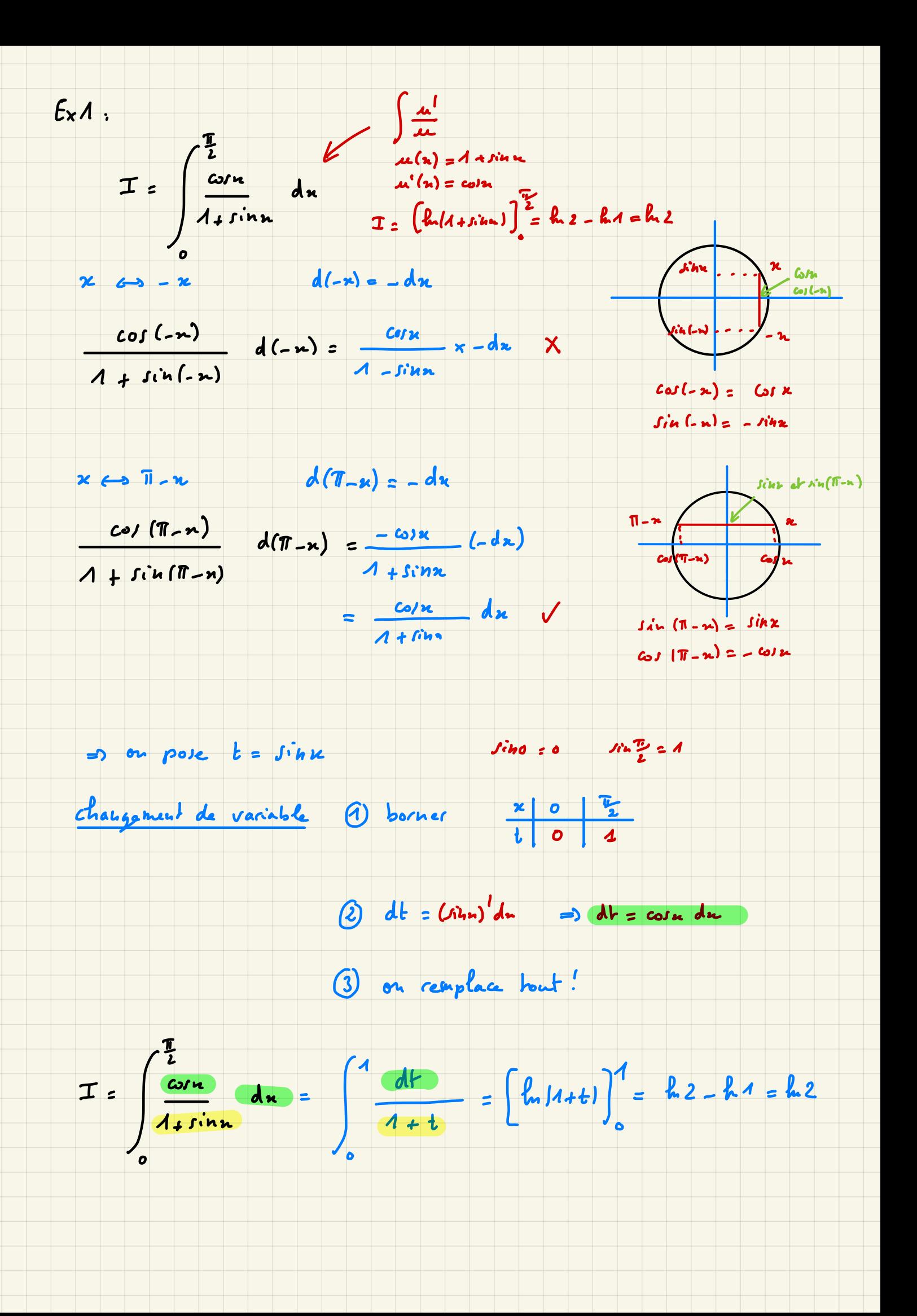

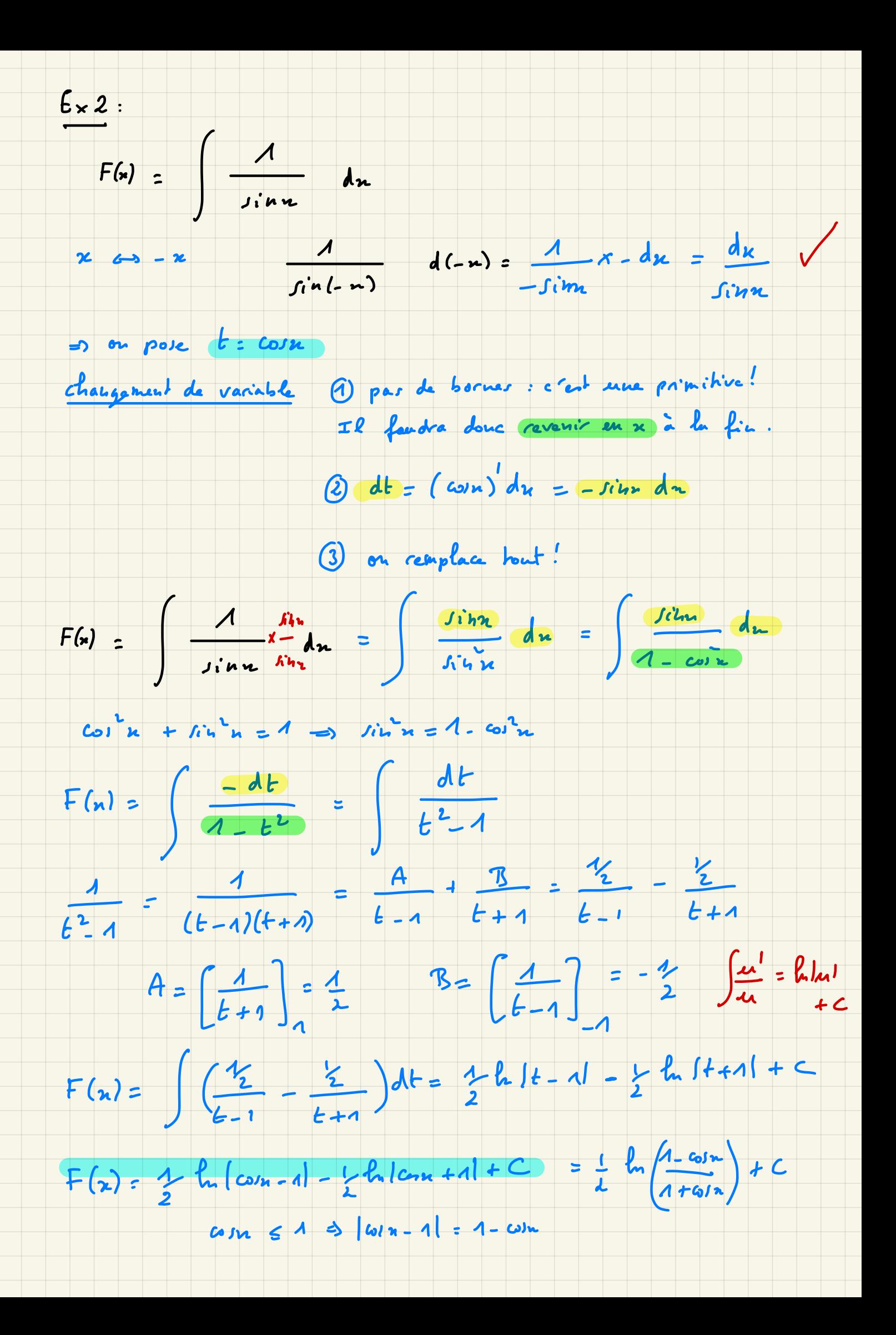

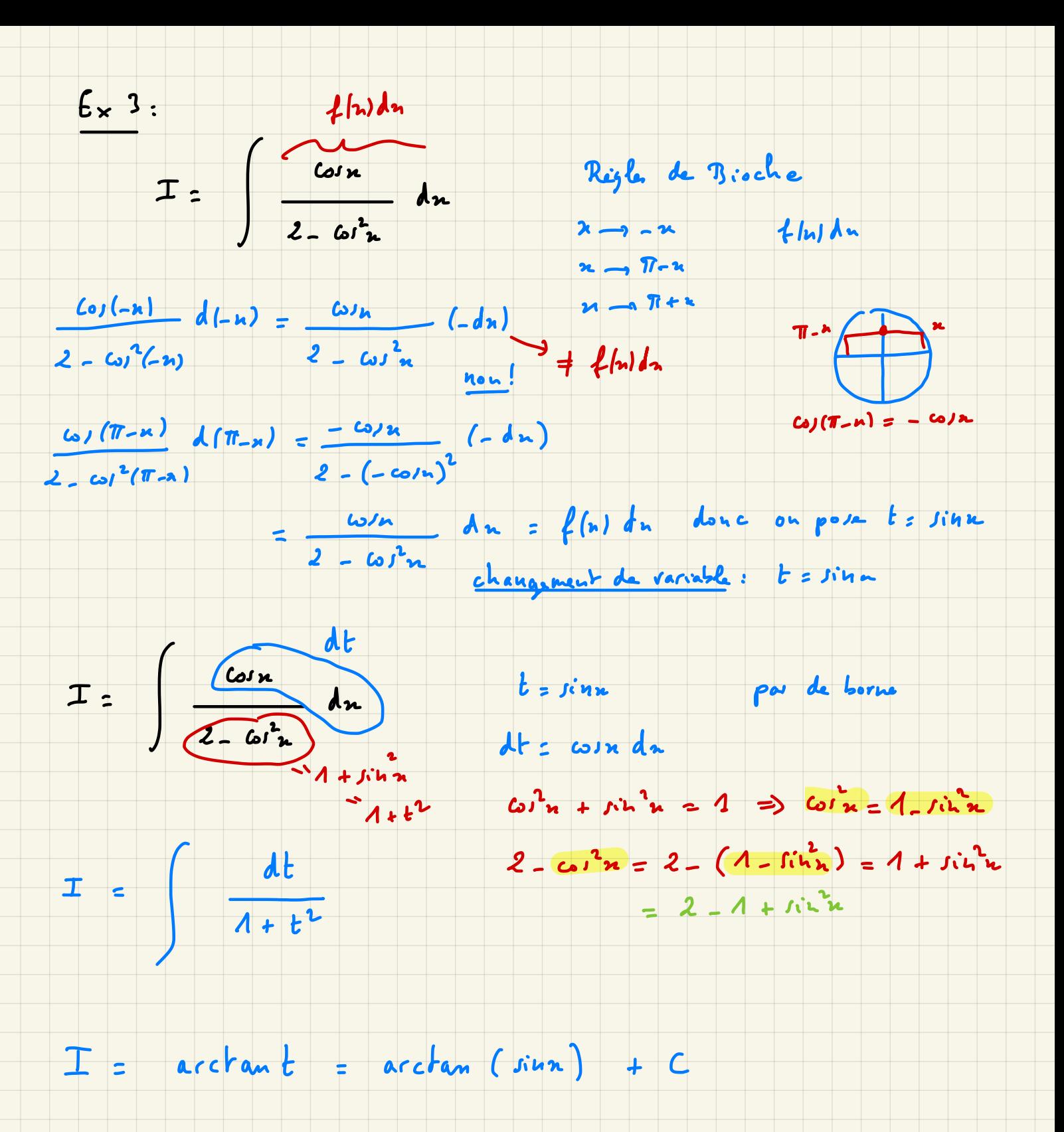